# **Solutions to Quick Check Questions**

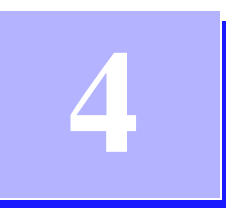

# **Defining Your Own Classes—Part 1**

## **4.1 First Example: Defining and Using a Class**

1. Extend the Bicycle class by adding the second data member tagNo of type String. Declare this data member as private.

```
class Bicycle {
     // Data Members 
     private String ownerName;
```
}

```
 private String tagNo;
//Constructor: Initialzes the data member
public void Bicycle( ) {
   ownerName = "Unknown";
   tagNo = "Unassigned";
}
 ...
```
2. Add a new method to the Bicycle class that assigns a tag number. This method will be called as

```
Bicycle bike;
bike = new Bicycle( );
```
...

```
bike.setTagNo("2004-134R");
                   Answer
                   class Bicycle {
                       ...
                      public void setTabNo(String number) {
                         tagNo = number;
 } 
                        ...
                    }
```
3. Add a another method to the Bicycle class that returns the bicycle's tag number. This method will be called a

```
Bicycle bike;
                             bike = new Bicycle( );
                             ...
                             String tag = bike.getTagNo( );
                    Answer
                    class Bicycle {
                        ...
                       public String getTagNo( ) {
                       return tagNo;<br>}
 } 
                         ...
                     }
```
## **4.2 Second Example: Defining and Using Multiple Classes**

1. What is the output from the following code fragement?

```
Account acct;
\text{acct} = \text{new Account}()acct.setInitialBalance(250);
acct.add(20);
```

```
System.out.println("Balance: "
             + acct.getCurrentBalance());
```
*Answer:*

```
Balance: 270
```
2. Write a code fragment to declare and create two Account objects named acc1 and acct2. Initialize the balance to \$300 and \$500, respectively. Set the name of owner for both accounts to John Doe.

*Answer:*

```
Account acct1, acct2;
\text{acct1} = \text{new Account}()\text{acct2} = new Account();
acct1.setInitialBalance(300);
acct2.setInitialBalance(300);
```
# **4.3 Matching Arguments and Parameters**

*No Quick Check Questions.*

## **4.4 Passing Objects to a Method**

*No Quick Check Questions.*

#### **4.5 Constructors**

1. Which of the following constructors are invalid?

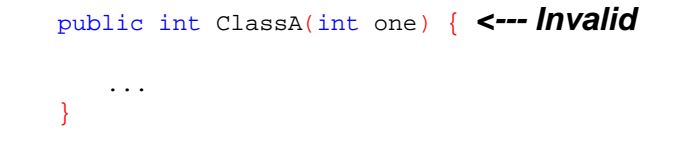

```
public ClassB(int one, int two) { <--- Valid
   ...
}
void ClassC( ) { <--- Invalid
   ...
}
```
 *1. Invalid. The constructor does not have a return type.*

*2. Valid.*

*3. Invalid. The* void *modifier is not valid with the constructor*

2. What is the main purpose of a constructor?

*The main purpose of a constructor is to initialize the data members of a class fully so an instance will be created in a valid state.*

3. Complete the following constructor :

```
class Test {
   private double score;
   public Test(double val) {
      //assign the value of parameter to
      //the data member
   }
}
```
*Answer*

```
class Test {
   private double score;
   public Test(double val) {
      score = val;
   }
}
```
## **4.6 Information Hiding and Visibility**

1. If the data member speed is private, is the following statement valid in a client program?

```
Robot aibo;
aibo = new \; Robot();
double currentSpeed = aibo.speed; <--- Invalid
```
*No, the statement is invalid. You do not have a direct access to the private data members of a class from a client code.*

2. Suppose you wrote down important information such as your bank account number, student registration ID, and so forth, on a single sheet of paper. Will this sheet be declared private, and kept in your desk drawer, or public, and placed next to the dorm's public telephone?

*Confidential information should be hidden from the public view or access, so the sheet should be declared private and hidden from the public.*

3. Identify the private methods from the following diagram:

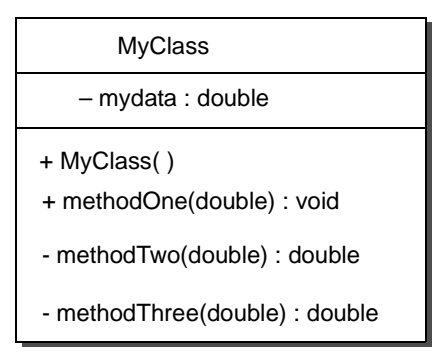

*Private methods are methodTwo and methodThree.*

6 Solutions to Chapter 4 Quick Check Questions

### **4.7 Class Constants**

1. Declare two class constants named MIN\_BALANCE and MAX\_BALANCE whose data types are double.

> public static final double MIN\_BALANCE = 100.0; public static final double MAX\_BALANCE = 500.0;

2. Is there any problem with the following declarations?

```
class Question {
   private final int MAX = 20;
    ...
}
```
*The* static *modifier is missing in the declaration.*

3. Modify the Dice class so its instances will generate a number between 5 and 15, inclusively.

```
class Dice {
                         //Data Members 
                         private static final int MAX_NUMBER = 15;
                         private static final int MIN_NUMBER = 5;
                        //the rest is the same
                        ...
 }
```
## **4.8 Local Variables**

1. How is a local variable different from an instance variable?

*Local variables are temporary variables used only by the method in which they are declared. Memory space for local variables exist only during the execution of the method.* 

2. Rewrite the following method using local variables:

```
public int totalCharge(int amt) {
   return (balance -(int) Math.round(amt * 1.5));
}
```
## *Answer*

```
public int totalCharge(int amt) {
   int result = balance -(int) Math.round(amt * 1.5);
   return result;
}
```
## **4.9 Calling Methods of the Same Class**

1. Suppose a class Alpha includes a method called compute that accepts no arguments. Define another method of Alpha named myMethod that calls the compute method.

```
class Alpha {
                    ...
                    public void myMethod( ) {
                       compute( );
                     }
                     ... 
 }
```
2. Why should duplication of code be avoided?

*Duplication of code should be avoided as much as possible to streamline the modification process and make the process less error-prone.*

**4.10 Changing Any Class to a Main Class**

*No Quick Check Questions*

8 Solutions to Chapter 4 Quick Check Questions

**4.11 Sample Development: Loan Calculator**

*No Quick Check Questions*